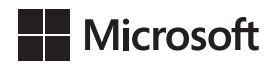

## Excel 2021 i Microsoft 365 Analiza i modelowanie danych biznesowych

wydanie 7

## Wayne L. Winston

Przekład: Janusz Machowski Leszek Biolik Marek Włodarz

APN Promise Warszawa 2022

## **Spis treści**

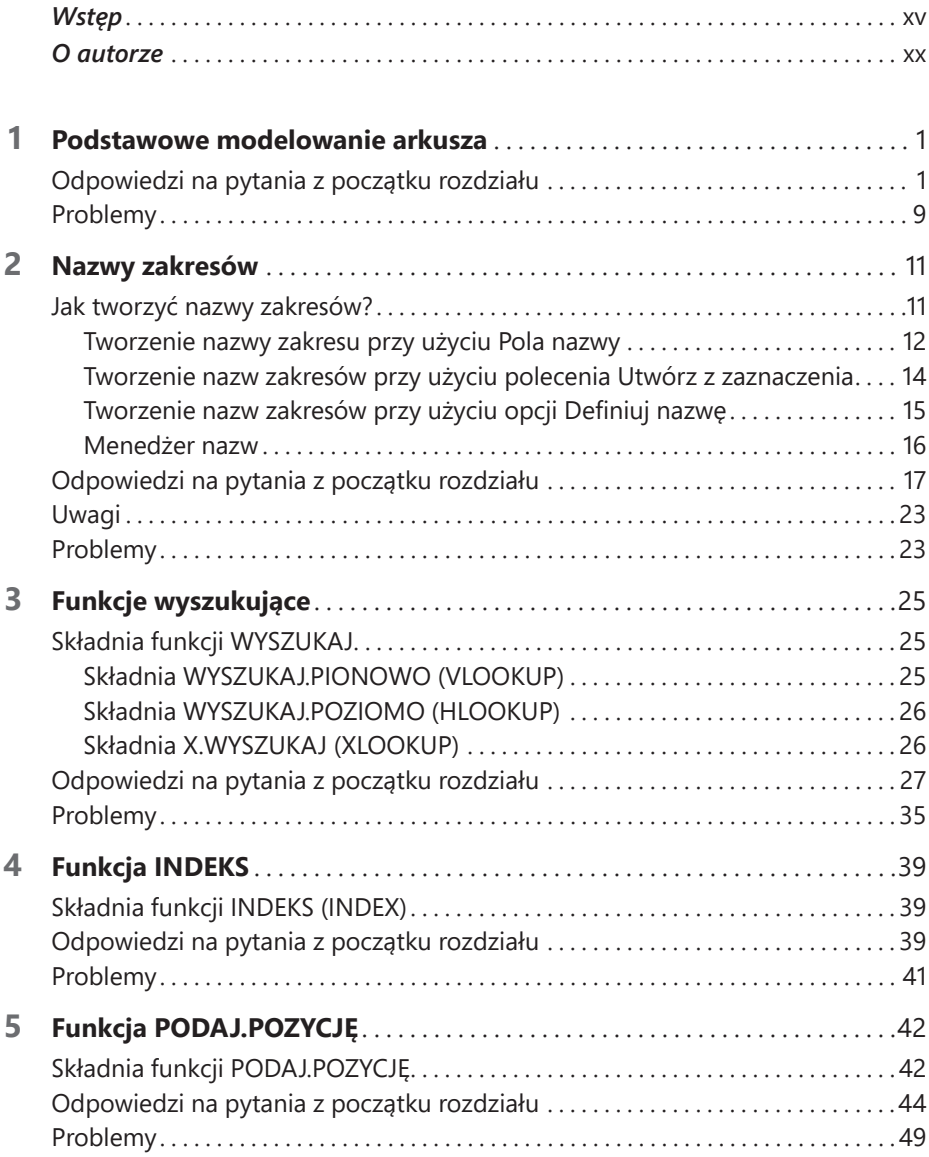

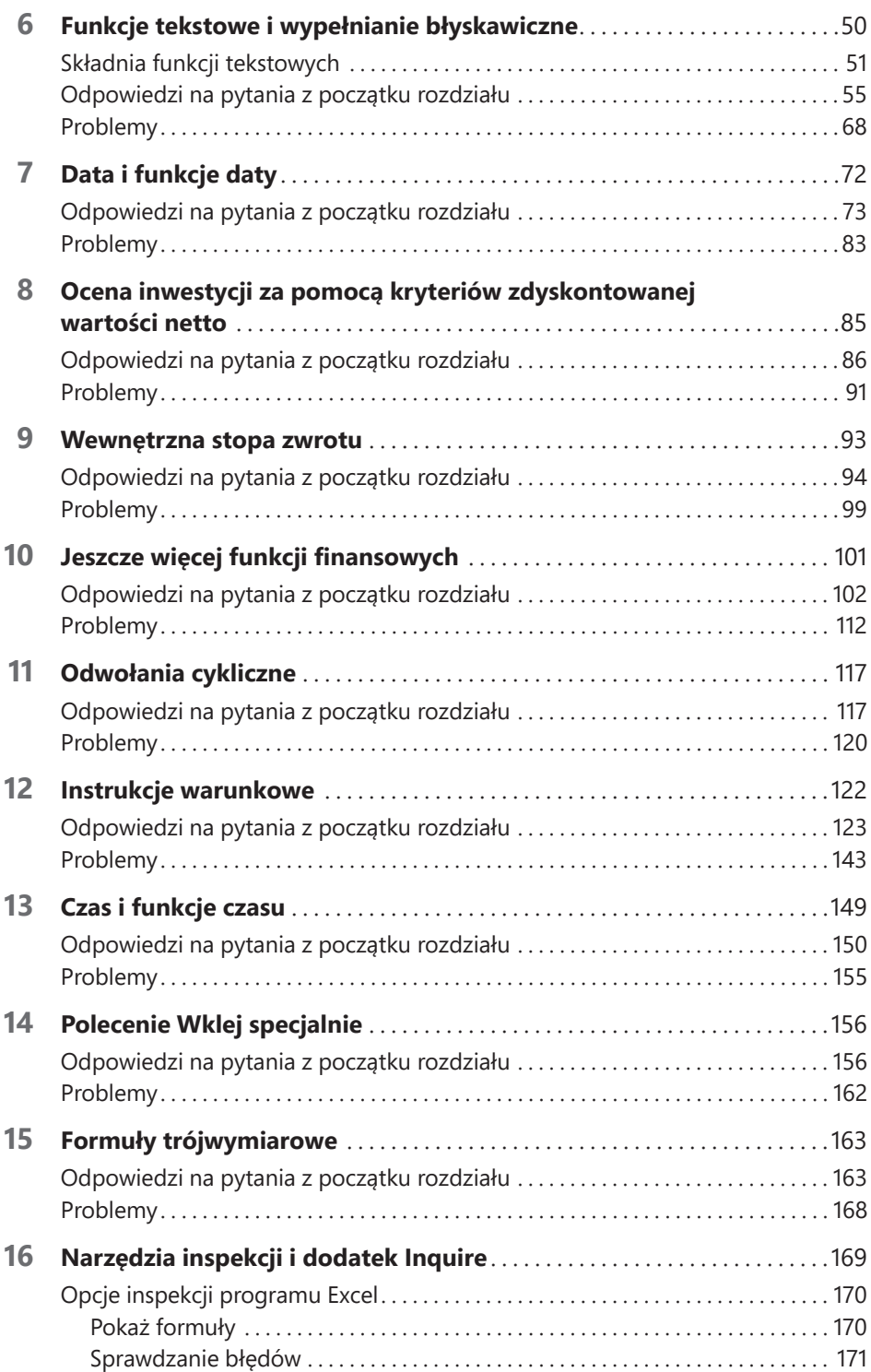

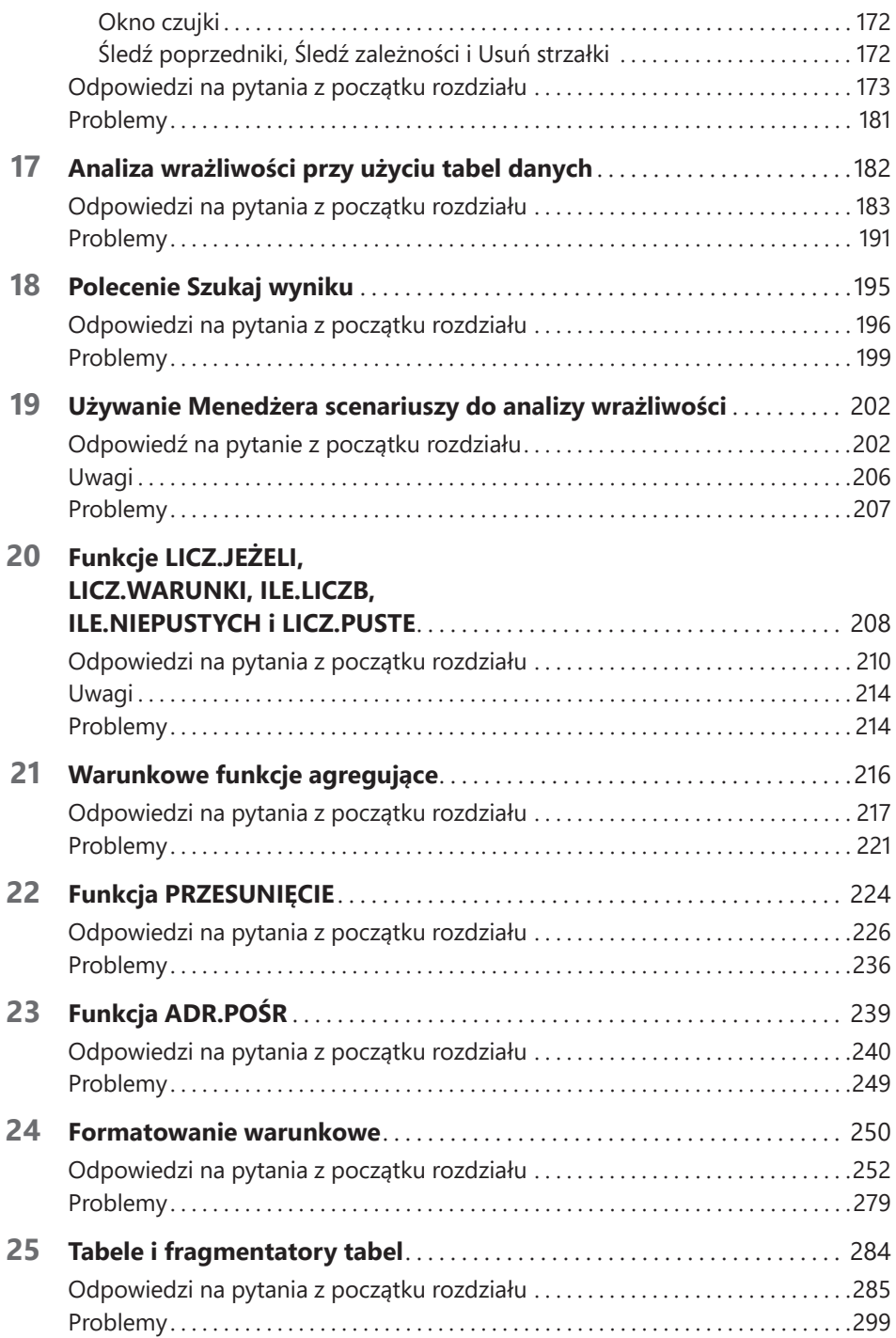

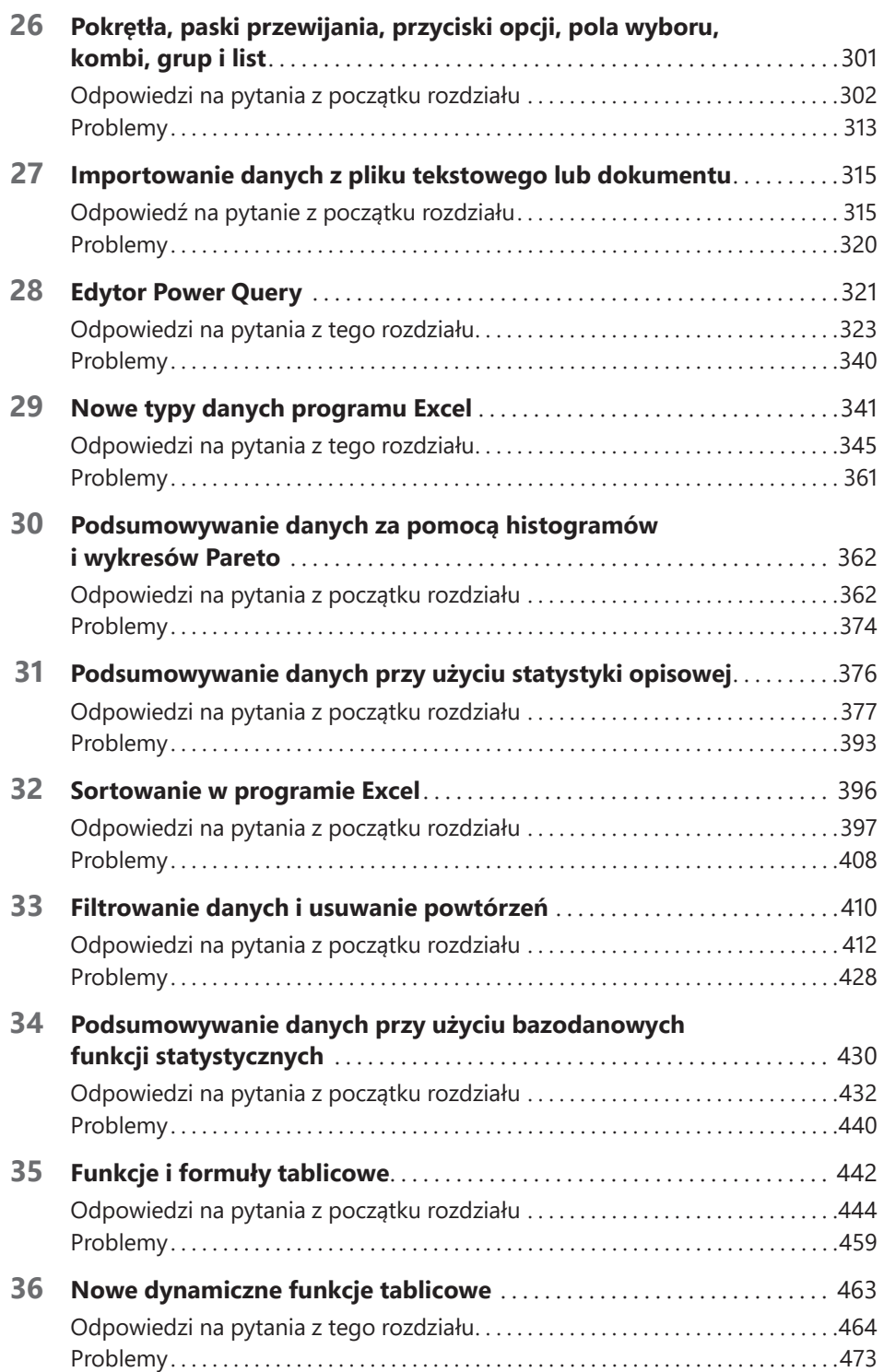

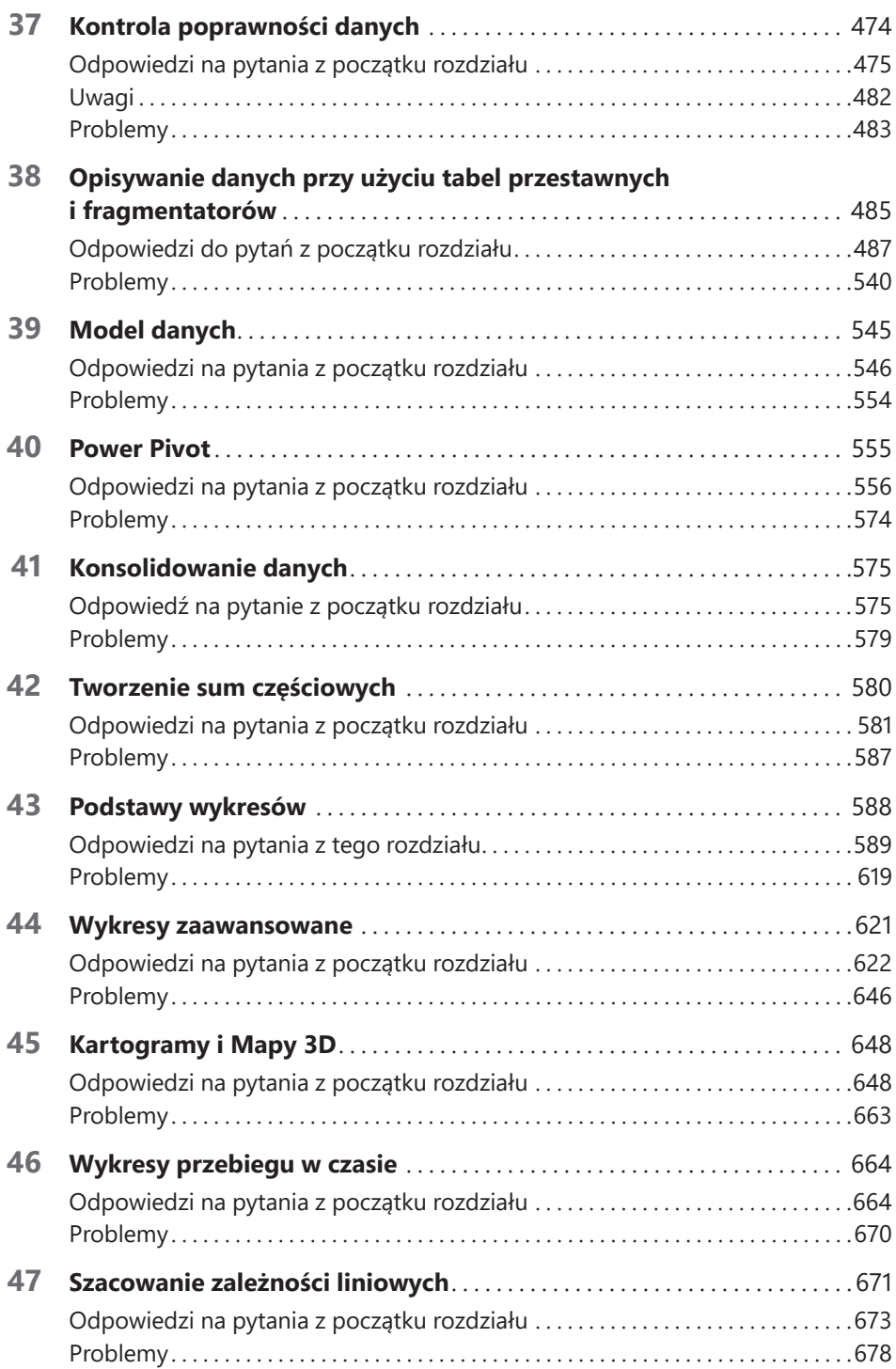

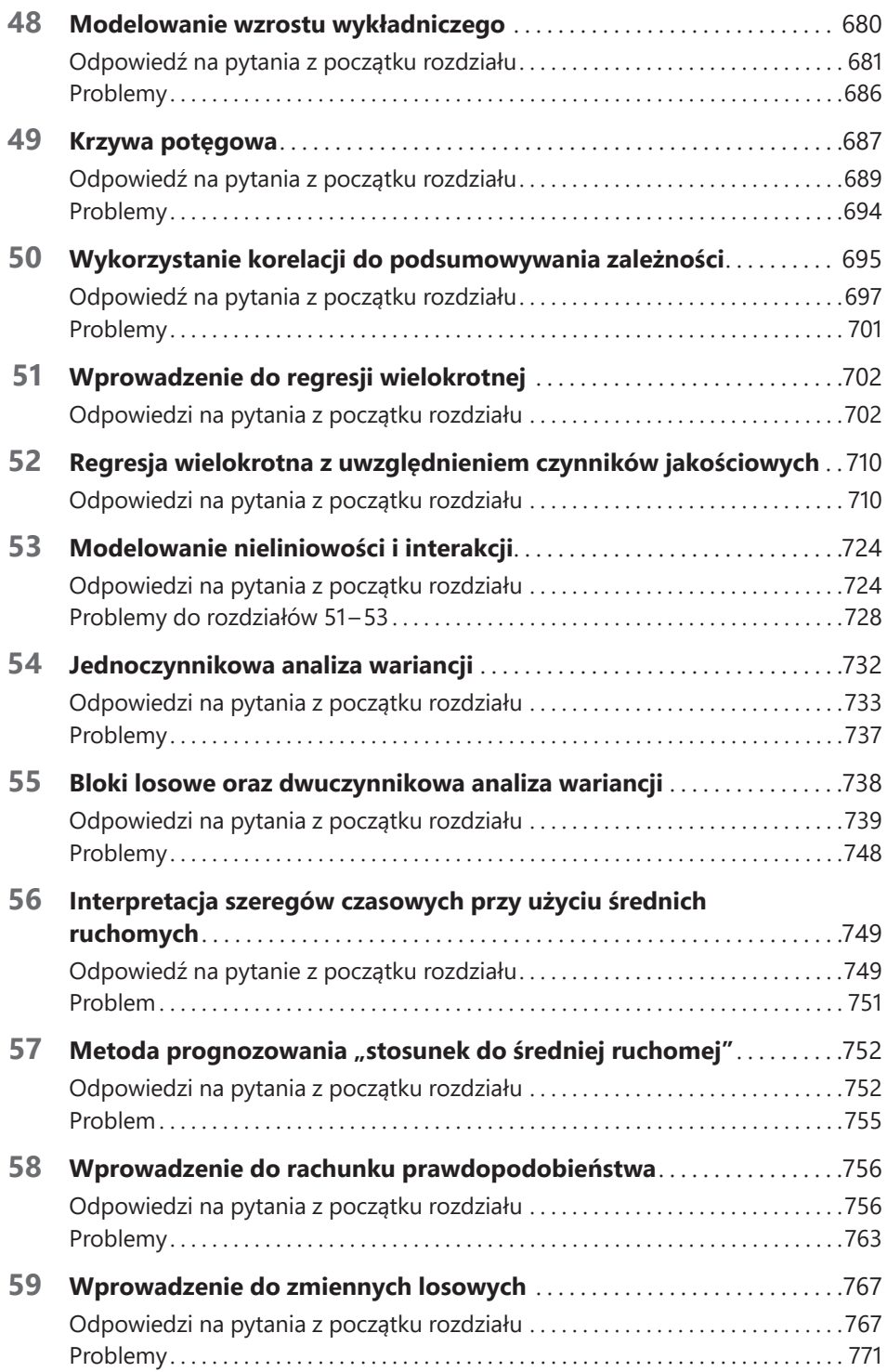

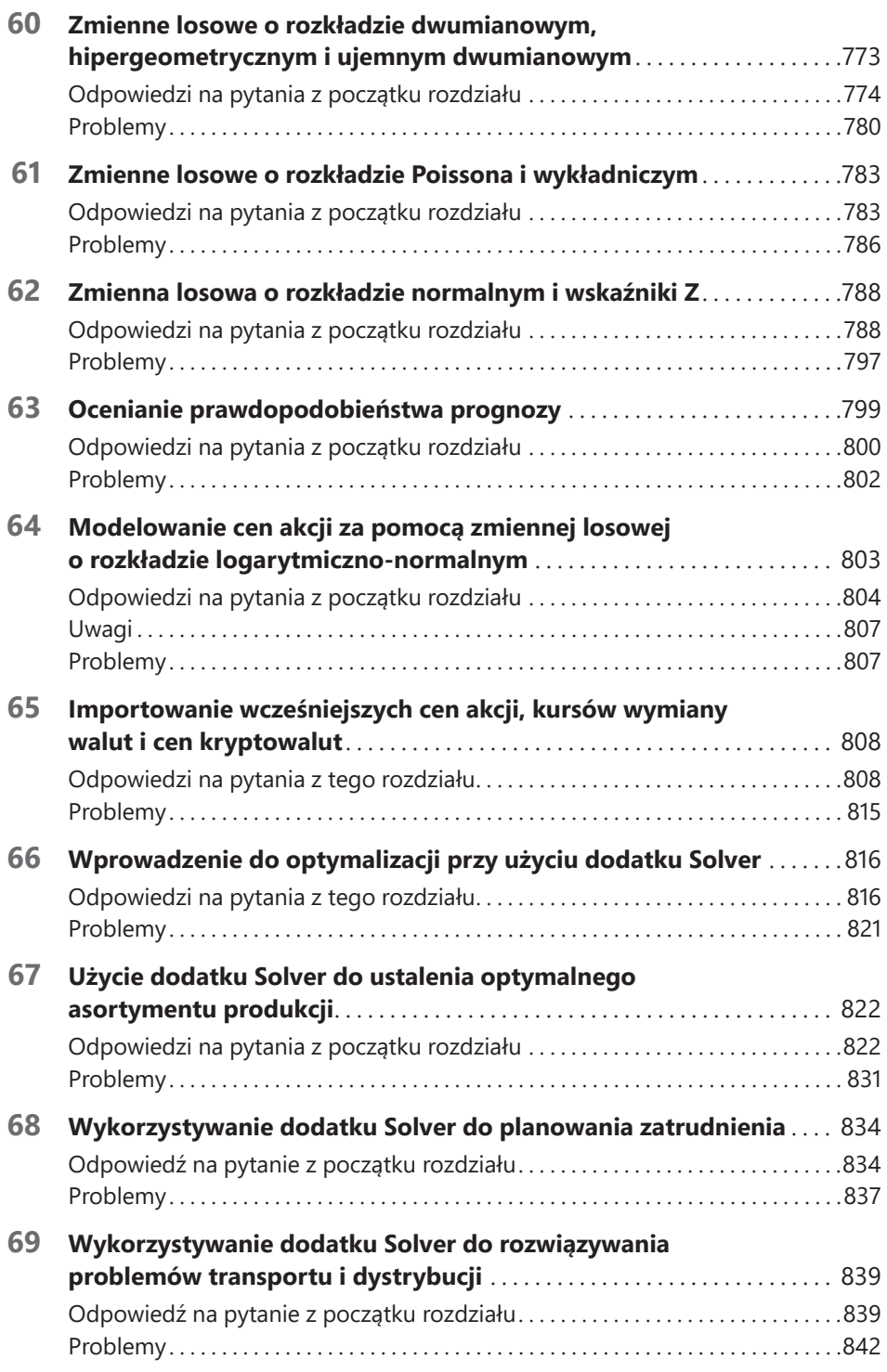

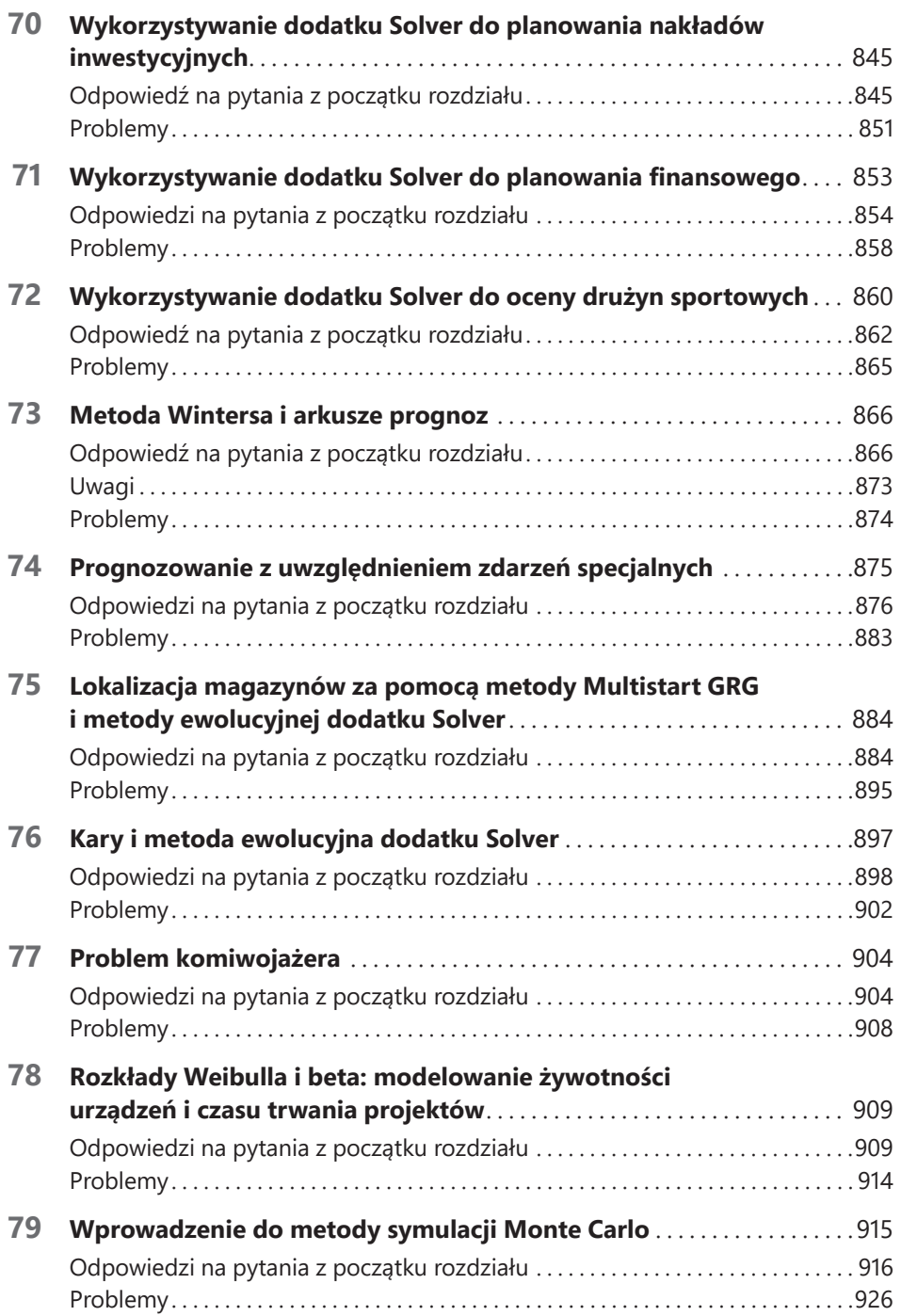

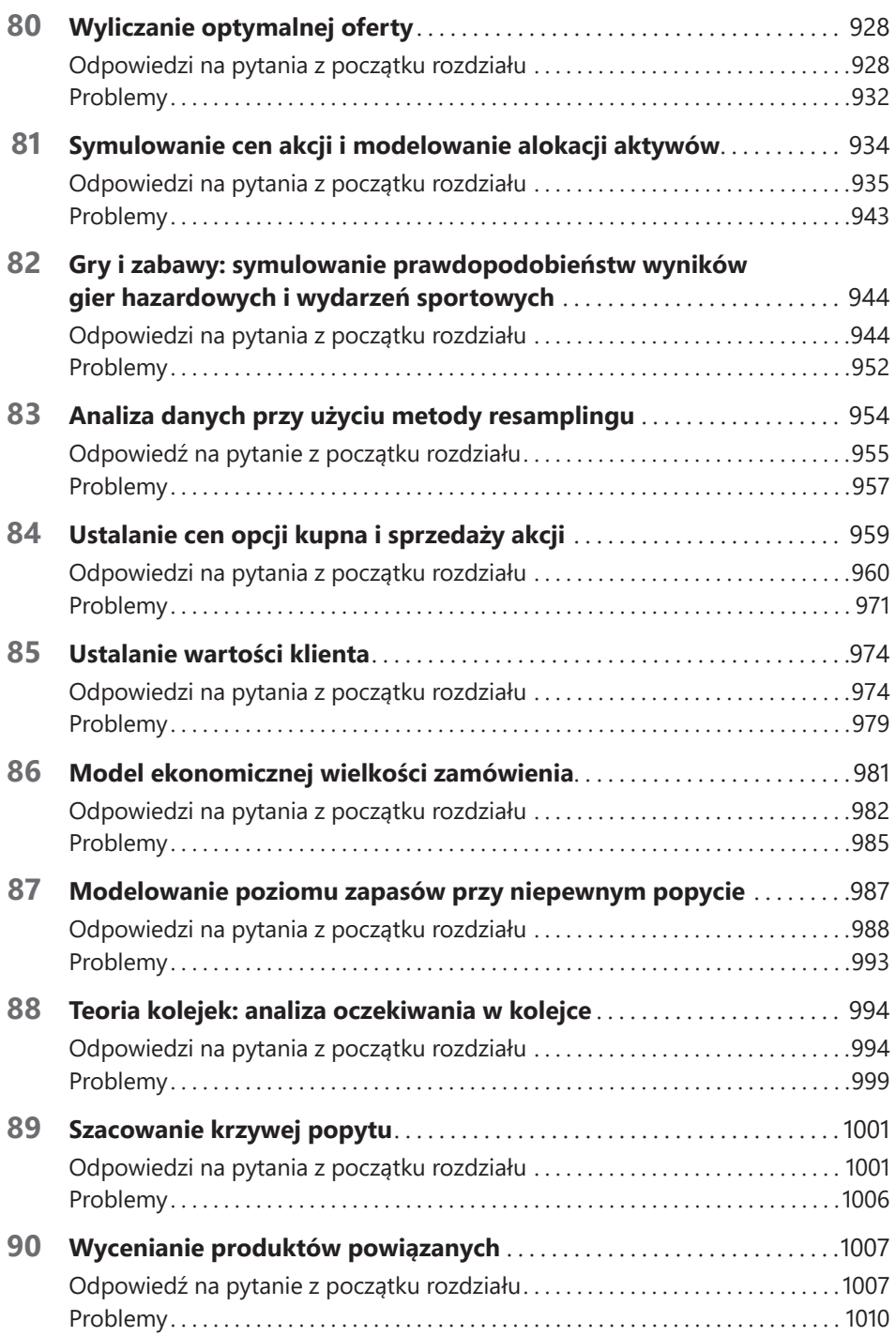

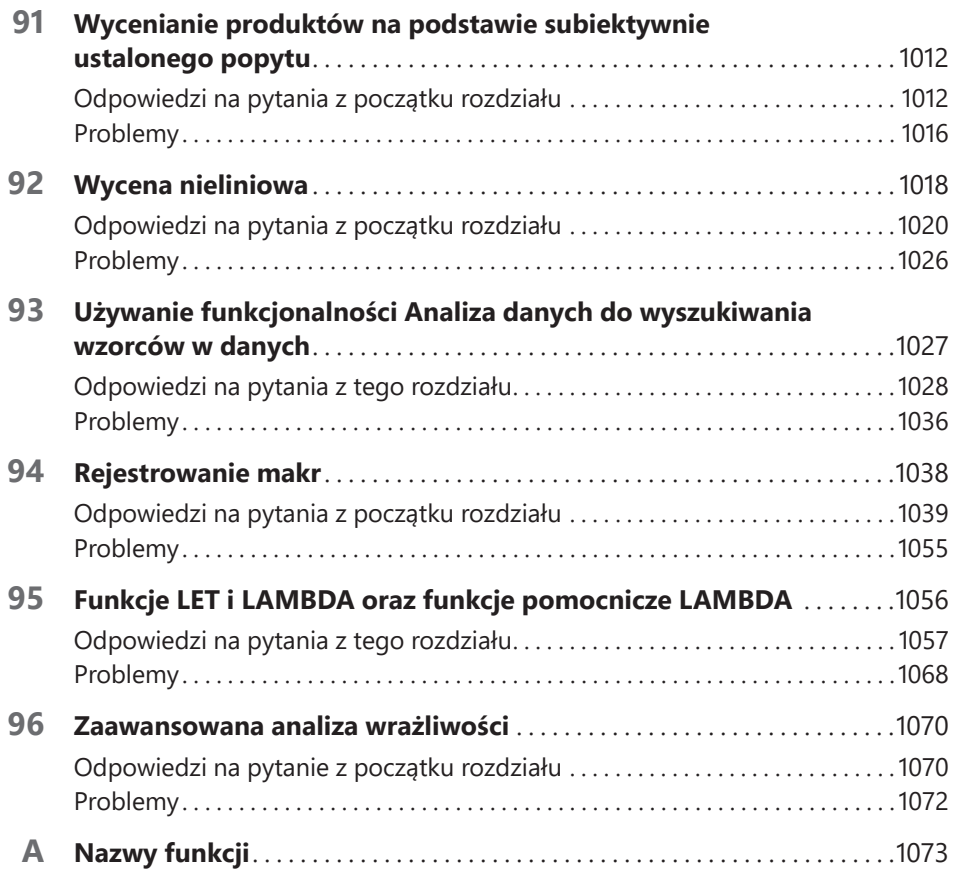

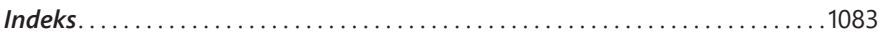